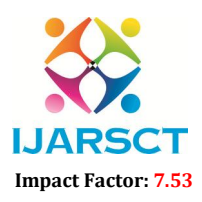

International Journal of Advanced Research in Science, Communication and Technology (IJARSCT)

**I. ARSCT** International Open-Access, Double-Blind, Peer-Reviewed, Refereed, Multidisciplinary Online Journal

Volume 4, Issue 1, February 2024

## User Management System using Admin Panel

Mr. Dhanwate AkshayD, Mr. Nale Siddhant M, Mr. Kale Ganesh A, Mr. Godge Akshay R, Prof. Mundhe.B.B

Department of Computer Engineering Sahyadri Valley College of Engineering, Rajuri, Maharashtra, India

Abstract*: This project aims at creating a simple user management system that is required by every website where multiple users can login. This let new user registration , login & logout for every user. A User Management System implemented with JavaScript and PHP is a vital component of web applications that facilitates user registration, authentication, authorization, and profile management. This abstract outlines the key features and components of such a system, focusing on the synergy between JavaScript and PHP to deliver a secure, interactive, and efficient user experience. The system allows users to create accounts, log in securely, and manage their profiles while administrators can oversee and administer user accounts. Robust security measures, including data validation and protection against common web vulnerabilities,*  ensure the integrity of user data and the application's overall security. The system empowers web *applications to efficiently manage and serve a diverse user base, ensuring a seamless and secure user experience.*

## Keywords: Block chains

## **REFERENCES**

- [1]. https://www.w3schools.com/php/
- [2]. https://stackoverflow.com/questions/tagged/php
- [3]. https://www.php.net/docs.php
- [4]. https://www.w3schools.com/php/php\_mysql\_connect.asp
- [5]. https://www.youtube.com/results?search\_query=php+
- [6]. https://www.php.net/manual/en/features.commandline.webserver.php
- [7]. https://learn.microsoft.com/en-us/azure/app-service/quickstart- php?tabs=cli&pivots=platform-linux